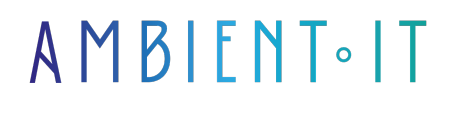

Mis à jour le 27/03/2025

[S'inscrire](https://www.ambient-it.net/formation/unreal-engine/)

# Formation Unreal Engine 5

3 jours (21 heures)

# Présentation

Notre formation Unreal Engine s'adresse aux passionnés de jeux vidéo, aux développeurs de logiciels, aux artistes 3D et à tous ceux qui souhaitent créer des jeux vidéo de qualité professionnelle. Unreal Engine 5 est la dernière version de l'un des moteurs de jeu les plus populaires au monde, utilisé pour créer des jeux tels que Fortnite, Gears of War et Final Fantasy VII Remake.

Notre formation Unreal Engine vous donnera toutes les compétences nécessaires pour créer des environnements virtuels de haute qualité, des personnages et des animations qui donnent vie à des histoires captivantes.

Cette plateforme de développement de jeux vidéo permet de créer des jeux modernes avec des graphismes impressionnants, des effets visuels époustouflants et une jouabilité fluide. Unreal Engine est également compatible avec les dernières fonctionnalités liées à la Réalité Virtuelle et à la Réalité Augmentée.

Dans cette formation, vous apprendrez à utiliser Unreal Engine pour créer des jeux vidéo de qualité professionnelle. Nous vous enseignerons comment concevoir et développer un jeu, comment utiliser les [fonctionnalités d'Unreal Engine](https://www.unrealengine.com/fr/features) pour créer des personnages, des environnements et des effets visuels époustouflants, comment optimiser les performances et comment publier votre jeu.

Cette formation s'effectue sur la dernière version : [Unreal Engine 5.5.](https://dev.epicgames.com/documentation/en-us/unreal-engine/whats-new)

# **Objectifs**

- Comprendre les bases d'Unreal Engine
- Maîtriser la création d'environnements de jeu
- Apprendre à gérer l'éclairage et créer une ambiance dans Unreal Engine
- Acquérir des compétences avancées en matière de création de matériaux et d'utilisation du **Blueprint**

# Public visé

- Développeurs de logiciels
- Concepteurs 3D

# Pré-requis

- Connaissance des principes de base de la programmation et des graphismes 3D
- [Tester Mes Connaissances](https://www.ambient-it.net/test-technique/design)

# Pré-requis logiciels

- Windows 10 ou une version plus récente
- Processeur Quad-core Intel ou AMD, 2.5 GHz ou supérieur
- Au moins 8GB de ram
- Carte graphique compatible avec DirectX 11 ou 12

# Recommandations de lecture après et avant la formation

- La [documentation officielle en mode apprentissage](https://dev.epicgames.com/community/unreal-engine/learning) d'Unreal Engine qui contient de nombreux tutoriels
- Le livre [Unreal Engine 5 for beginners e](https://www.amazon.fr/Unreal-Engine-Beginners-development-amazing-ebook/dp/B0B1QLJ5QH)st un des livres les plus populaires sur le sujet
- La [chaine YouTube officielle](https://www.youtube.com/@UnrealEngine) d'Unreal Engine vous donnera accès à de nombreuses présentations et tutoriels
- Les articles medium Unreal Realm quoi couvrent les bases de l'outil
- [Your First Game In Unreal Engine 5,](https://dev.epicgames.com/community/learning/tutorials/e2V/your-first-game-in-unreal-engine-5) article publié par Epic Game qui couvre l'ensemble des bases de l'application
- Cette vidéo, un tutoriel complet sur Unreal Engine 5

### Programme de formation sur Unreal Engine

#### Préambule

- Qu'est-ce que Unreal Engine ?
- Les différents projets sortis sur Unreal Engine
- Les dernières fonctionnalités
- Les différences avec Unity
- Les possibilités avec Unreal

Les nouveautés

- Animation de personnage avec le Motion Matching
- Génération procédurale de biomes
- Prise en charge de la projection d'ombre pour les volumes
- Le motion design
- Le texture graph

#### Mise en place du projet

- Version à utiliser
- Configurateur de projet
- Comprendre les bases
	- Explication des interfaces et fenêtres du moteur.

#### Fondamentaux de la création de jeux

- Exploration de l'éditeur de niveau
- Apprendre à naviguer dans l'éditeur
- Comment placer les différents acteurs et les modifier (scale, rotation, position)
- Les principaux acteurs
- Création d'un environnement/level
	- Introduction au level design
	- Mise en place du blockout (formes, volumes, composition de l'environnement)
- Introduction à Megascan
	- Démonstration de l'outil megascan et de ses fonctionnalités

#### Mise en place du Lighting

- Les différents acteurs de lumière
- Créer une ambiance
- Utiliser des acteurs spécifiques selon l'ambiance désirée

#### Introduction au système de matériaux unreal

- Création de shader simple
- Création de shader spécifique
- Mise en place d'un workflow pour la création et l'utilisation des matériaux
- Mise en place d'un personnage
	- Mixamo
	- Mise en place du personnage avec ses animations
	- Contrôler un personnage dans un environnement 3D
- Animation de personnage
	- Utiliser les animations des personnages
	- Retargeter des animations externes à un personnage sur son squelette

#### Introduction au blueprint

- Démonstration des différentes nodes (les plus utilisés)
- Mise en place d'évènement dans un environnement 3D

#### Introduction à la création de cinématique

- Démonstration du sequencer
- Importation des acteurs et les animer
- Comment utiliser des caméras pour showcase un environnement 3D

#### Optimisation et workflow

- Comment optimiser une scène 3D pour du temps réel ou de la réalité virtuelle
- Brève introduction aux lightmaps pour les assets 3D
- Explication des LODs
- Conseils pour optimiser le workflow

### Sociétés concernées

Cette formation s'adresse à la fois aux particuliers ainsi qu'aux entreprises, petites ou grandes, souhaitant former ses équipes à une nouvelle technologie informatique avancée ou bien à acquérir des connaissances métiers spécifiques ou des méthodes modernes.

## Positionnement à l'entrée en formation

Le positionnement à l'entrée en formation respecte les critères qualité Qualiopi. Dès son inscription définitive, l'apprenant reçoit un questionnaire d'auto-évaluation nous permettant d'apprécier son niveau estimé sur différents types de technologies, ses attentes et objectifs personnels quant à la formation à venir, dans les limites imposées par le format sélectionné. Ce questionnaire nous permet également d'anticiper certaines difficultés de connexion ou de sécurité interne en entreprise (intraentreprise ou classe virtuelle) qui pourraient être problématiques pour le suivi et le bon déroulement de la session de formation.

# Méthodes pédagogiques

Stage Pratique : 60% Pratique, 40% Théorie. Support de la formation distribué au format numérique à tous les participants.

## **Organisation**

Le cours alterne les apports théoriques du formateur soutenus par des exemples et des séances de réflexions, et de travail en groupe.

## Validation

À la fin de la session, un questionnaire à choix multiples permet de vérifier l'acquisition correcte des compétences.

## Sanction

Une attestation sera remise à chaque stagiaire qui aura suivi la totalité de la formation.

[Page Web du Programme de Formation](https://www.ambient-it.net/formation/unreal-engine/) - Annexe 1 - Fiche formation Organisme de formation enregistré sous le numéro 11 75 54743 75. Cet enregistrement ne vaut pas agrément de l'État. © Ambient IT 2015-2025. Tous droits réservés. Paris, France - Suisse - Belgique - Luxembourg